# **ΕΠΑΝΑΛΗΠΤΙΚΕΣ ΠΑΝΕΛΛΗΝΙΕΣ ΕΞΕΤΑΣΕΙΣ Γ΄ ΤΑΞΗΣ ΗΜΕΡΗΣΙΟΥ ΓΕΝΙΚΟΥ ΛΥΚΕΙΟΥ**

# **ΑΠΑΝΤΗΣΕΙΣ ΣΤΗΝ ΑΝΑΠΤΥΞΗ ΕΦΑΡΜΟΓΩΝ ΣΕ ΠΡΟΓΡΑΜΜΑΤΙΣΤΙΚΟ ΠΕΡΙΒΑΛΛΟΝ ΤΕΧΝΟΛΟΓΙΚΗΣ ΚΑΤΕΥΘΥΝΣΗΣ**

#### **ΤΡΙΤΗ 19 ΙΟΥΝΙΟΥ 2012**

### **ΘΕΜΑ A**

- **A1. α.** Σωστό,
	- **β.** Λάθος,
	- **γ.** Λάθος,
	- **δ.** Σωστό,
	- **ε.** Λάθος.

## **Α2. Αν** Α<Β **τότε Αν** C<>D **τότε Αν** B>D **τότε**  $K \leftarrow 1$ **αλλιώς Αν** B=D **τότε**  $K \leftarrow 1$ **Τέλος\_αν Τέλος\_αν Τέλος\_αν Τέλος\_αν**

**Α3.** Σε περίπτωση που δοθεί ένας αρνητικός αριθμός (π.χ. x=-5) θα εμφανίσει το μήνυμα ″∆ιψήφιος″

Ο αλγόριθμος θα μπορούσε να γραφτεί ως εξής:

**Αλγόριθμος** Ψηφία **∆ιάβασε** x **Αν** x<0 **ή** x>=1000 **τότε Εμφάνισε** 'Λάθος δεδομένα' **Αλλιώς\_αν** x<10 **τότε Εμφάνισε** 'Μονοψήφιος' **Αλλιώς\_αν** x<100 **τότε Εμφάνισε '**∆ιψήφιος' **Αλλιώς Εμφάνισε '**Τριψήφιος' **Τέλος\_αν**

**Α4.** βλ. σχολικό βιβλίο § 2.3.

**Α5.** Κ←0 **Για** i **από** 1 **μέχρι** 20 **Αν** Α[i] mod 2=0 **τότε**  $K\leftarrow K+1$ Β[K]←Α[i] **Τέλος\_αν Τέλος\_επανάληψης Για** i **από** 1 **μέχρι** 20 **Αν** Α[i] mod 2=1 **τότε**  $K\leftarrow K+1$ Β[K]←Α[i] **Τέλος\_αν Τέλος\_επανάληψης**

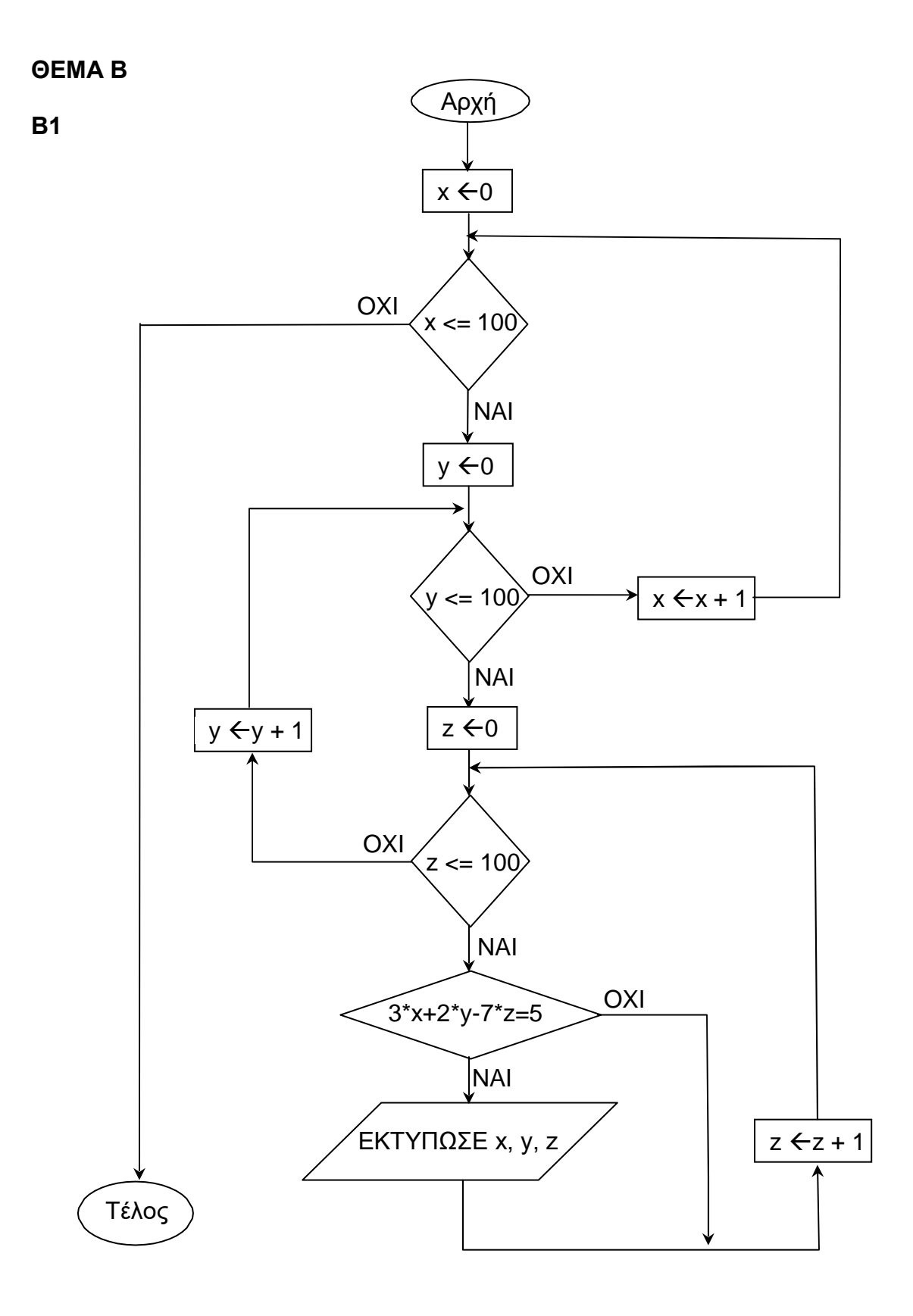

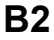

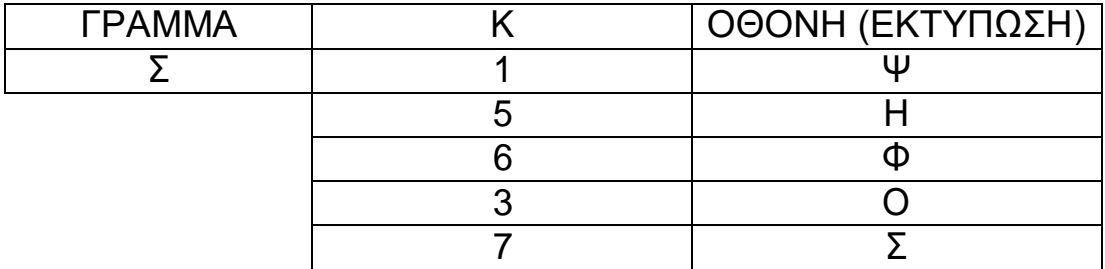

# **ΘΕΜΑ Γ**

**Αλγόριθμος** κείμενο

```
πλήθος ← 0
i \leftarrow 500done ← ψευδής
Όσο done=ψευδής και i>=1 επανάλαβε 
 Αν KEIM[ι]=' ' τότε
   πλήθος ← πλήθος + 1 
    i \leftarrow i - 1αλλιώς
   done ← αληθής
 Τέλος_αν 
Τέλος_επανάληψης
Αν πλήθος=0 τότε
 Εμφάνισε "Το μήκος του κειμένου είναι 500 χαρακτήρες"
Αλλιώς
 Εμφάνισε πλήθος
Τέλος_αν
```

```
Για i από 1 μέχρι 500-πλήθος
     Αν KEIM[ι]=' ' τότε
       ΚΡΥΠ[i] ← ' '
     αλλιώς
     Για j από 1 μέχρι 24
      Αν KEIM[ι]=AB[1,j] τότε
         ΚΡΥΠ[i] ← AB[2,j]
      Τέλος_αν 
   Τέλος_επανάληψης 
   Τέλος_αν
 Τέλος_επανάληψης
 λέξεις ← 0
 max \leftarrow 0i \leftarrow 1Όσο i<=500-πλήθος επανάλαβε
      πλ ← 0
     Όσο KEIM[i]<>' ' και i<=500-πλήθος επανάλαβε
       πλ ← πλ + 1 
        i \leftarrow i + 1Τέλος_επανάληψης 
     λέξεις ← λέξεις + 1 
     Αν πλ>max τότε
        max \leftarrow πλ
     Τέλος_αν
      i ← i + 1 ! παραλείπουμε το κενό
 Τέλος_επανάληψης 
 Εμφάνισε λέξεις
```
# **Εμφάνισε** max

**Τέλος** κείμενο

**ΘΕΜΑ ∆**

**ΠΡΟΓΡΑΜΜΑ** ειδήσεις **ΜΕΤΑΒΛΗΤΕΣ ΑΚΕΡΑΙΕΣ:** θεατές[5,7], S1, S2, i, j, σταθμοι, πλ **ΠΡΑΓΜΑΤΙΚΕΣ:** ΜΟ[5], MO1[5], MO2[5] **ΧΑΡΑΚΤΗΡΕΣ:** ον[5] **ΑΡΧΗ ΓΙΑ** i **ΑΠΟ** 1 **ΜΕΧΡΙ** 5 **ΓΡΑΨΕ** '∆ώστε το όνομα του καναλιού' **∆ΙΑΒΑΣΕ** ον[i] **ΤΕΛΟΣ\_ΕΠΑΝΑΛΗΨΗΣ ΓΙΑ** i **ΑΠΟ** 1 **ΜΕΧΡΙ** 5 **ΓΙΑ** j **ΑΠΟ** 1 **ΜΕΧΡΙ** 7 **ΓΡΑΨΕ** '∆ώστε πλήθος τηλεθεατών' **∆ΙΑΒΑΣΕ** θεατές[i,j] **ΤΕΛΟΣ\_ΕΠΑΝΑΛΗΨΗΣ ΤΕΛΟΣ\_ΕΠΑΝΑΛΗΨΗΣ ΓΙΑ** i **ΑΠΟ** 1 **ΜΕΧΡΙ** 5 ΜΟ[i] ← μέσος(θεατές,i) **ΤΕΛΟΣ\_ΕΠΑΝΑΛΗΨΗΣ ΓΙΑ** i **ΑΠΟ** 1 **ΜΕΧΡΙ** 5  $S1 \leftarrow 0$  $S2 \leftarrow 0$ **ΓΙΑ** j **ΑΠΟ** 1 **ΜΕΧΡΙ** 7 **ΑΝ** j<=5 **TOTE**  $S1$  ← S1 + θεατές[i,j] **ΑΛΛΙΩΣ** S2 ← S2 + θεατές[i,j] **ΤΕΛΟΣ\_ΑΝ ΤΕΛΟΣ\_ΕΠΑΝΑΛΗΨΗΣ**   $MO1[i] \leftarrow S1/5$  $MO2[i] \leftarrow S2/2$ **ΤΕΛΟΣ\_ΕΠΑΝΑΛΗΨΗΣ**

```
ΓΙΑ i ΑΠΟ 1 ΜΕΧΡΙ 5
  ΑΝ MO2[i]/MO1[i]>=1.1 TOTE
   ΓΡΑΨΕ ον[i] 
 ΤΕΛΟΣ_ΑΝ 
 ΤΕΛΟΣ_ΕΠΑΝΑΛΗΨΗΣ
 σταθμοι ← 0
 ΓΙΑ i ΑΠΟ 1 ΜΕΧΡΙ 5
  πλ ← 0
  ΓΙΑ j ΑΠΟ 1 ΜΕΧΡΙ 6
    ΑΝ θεατές[i,j] < θεατές[i,j+1] TOTE
     πλ ← πλ + 1
    ΤΕΛΟΣ_ΑΝ 
  ΤΕΛΟΣ_ΕΠΑΝΑΛΗΨΗΣ 
  ΑΝ πλ=6 TOTE
     σταθμοι ← σταθμοι + 1
     ΓΡΑΨΕ ον[i]
   ΤΕΛΟΣ_ΑΝ 
 ΤΕΛΟΣ_ΕΠΑΝΑΛΗΨΗΣ
 ΑΝ σταθμοι=0 TOTE
     ΓΡΑΨΕ 'Κανένας σταθμός δεν είχε συνεχή αύξηση τηλεθέασης'
 ΤΕΛΟΣ_ΑΝ 
ΤΕΛΟΣ_ΠΡΟΓΡΑΜΜΑΤΟΣ
ΣΥΝΑΡΤΗΣΗ μέσος(θεατές,i): ΠΡΑΓΜΑΤΙΚΗ 
 ΜΕΤΑΒΛΗΤΕΣ
   ΑΚΕΡΑΙΕΣ: i, j, θεατές[5,7], S
ΑΡΧΗ
 S \leftarrow 0ΓΙΑ j ΑΠΟ 1 ΜΕΧΡΙ 7
   S \leftarrow S + \theta \epsilon \alpha \tau \epsilon \zeta[i, j]ΤΕΛΟΣ_ΕΠΑΝΑΛΗΨΗΣ
 μέσος ← S/7
ΤΕΛΟΣ_ΣΥΝΑΡΤΗΣΗΣ
```